# FIERY® IMPOSE

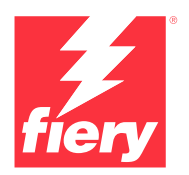

Logiciel d'imposition PDF

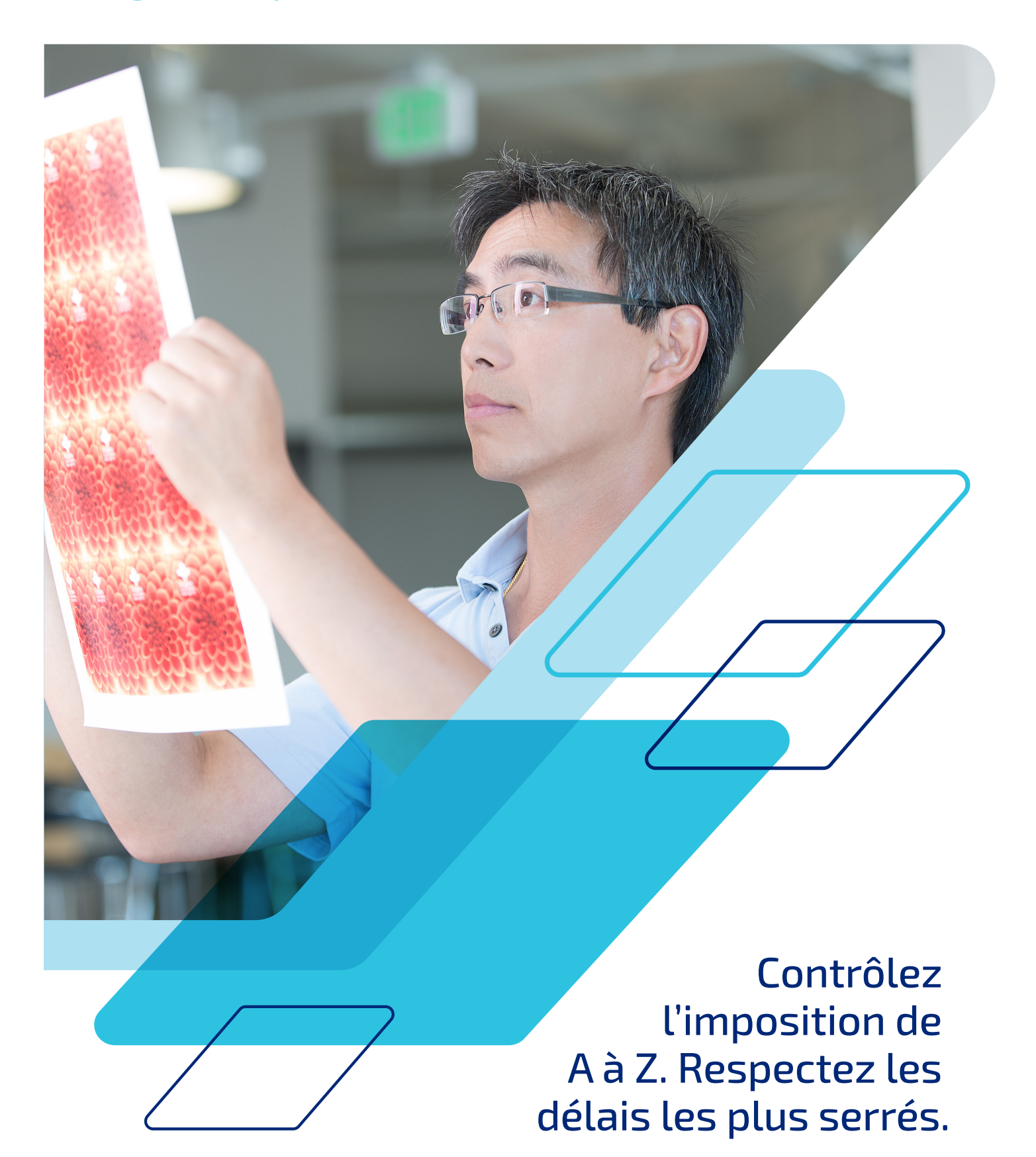

## Automatisez les tâches de préparation grâce à des outils intuitifs.

Fiery® Impose, une solution d'imposition PDF intuitive, simplifie et automatise la configuration des tâches. Son intégration étroite avec Fiery Command WorkStation® et les outils de préparation et prépresse accroît l'efficacité de la production.

Fiery Impose permet de créer facilement des brochures, offre plusieurs options d'impression groupée, prend en charge le massicotage et l'empilage, et s'intègre parfaitement avec les modules de finition Duplo. Vous bénéficiez ainsi de flux de préparation dotés des qualités suivantes :

## **Efficacité**

- **•** Apportez des changements aux fichiers imposés sans repartir de zéro.
- **•** Gérez les modifications de dernière minute sans quitter l'interface de Fiery Impose grâce à Adobe® Acrobat® Pro\*.
- **•** Imposez les tâches à données variables aussi facilement que les tâches standard. Prévisualisez tous les enregistrements imposés afin de vérifier qu'ils sont corrects avant de les imprimer.
- **•** Exportez les fichiers PDF imposés pour les envoyer aux clients afin de simplifier le processus d'épreuvage et d'approbation.

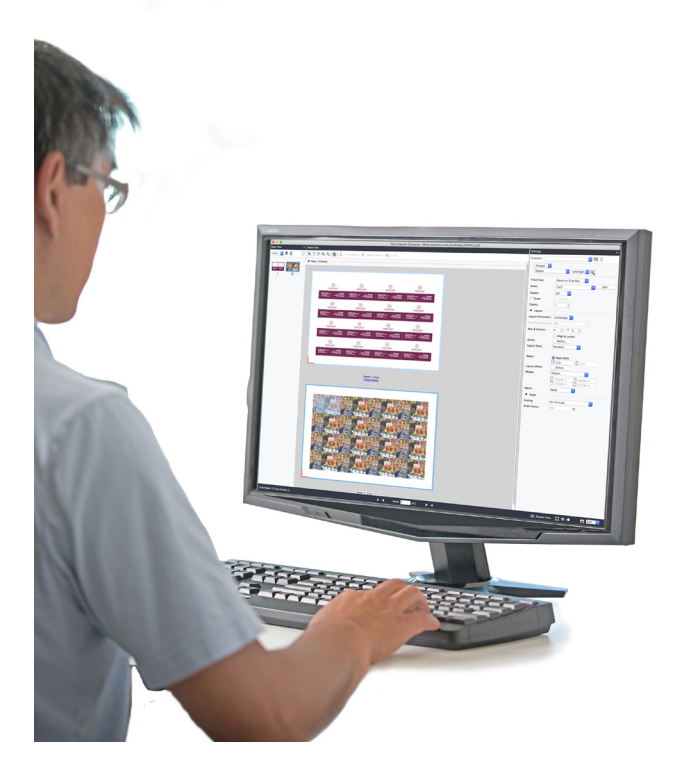

### **Intuitivité**

- **•** Visualisez vos modifications d'imposition en temps réel depuis l'interface interactive.
- **•** Fusionnez et déplacez des pages par simple glisser-déposer.
- **•** Prévisualisez les tâches telles qu'elles s'imprimeront.

## **Rapidité**

- **•** Accélérez la production au moyen de modèles d'imposition automatisant les agencements courants.
- **•** Profitez de l'intégration à des outils d'automatisation de la soumission des tâches comme Hot Folders, Imprimantes virtuelles et Préréglages.
- **•** Configurez des tâches en impression groupée en quelques secondes à peine et évitez les calculs fastidieux manuels.

## **Intégration aisée**

- **•** Définissez les supports requis à l'aide de la même base de données Paper Catalog pour votre presse numérique.
- **•** Utilisez un espace de travail unique pour toutes les tâches Fiery JobMaster de mise en page et de modification des documents.
- **•** Apposez des codes-barres en vue d'une intégration avec des modules de finition Duplo.

### **Souplesse**

- **•** Imposez des tâches directement depuis Fiery Command WorkStation, sans devoir changer de client ou ouvrir une application différente.
- **•** Effectuez des tâches d'imposition sur le serveur Fiery ou à distance sur des clients Windows® ou Macintosh®.

*\* Disponible à la vente séparément.*

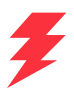

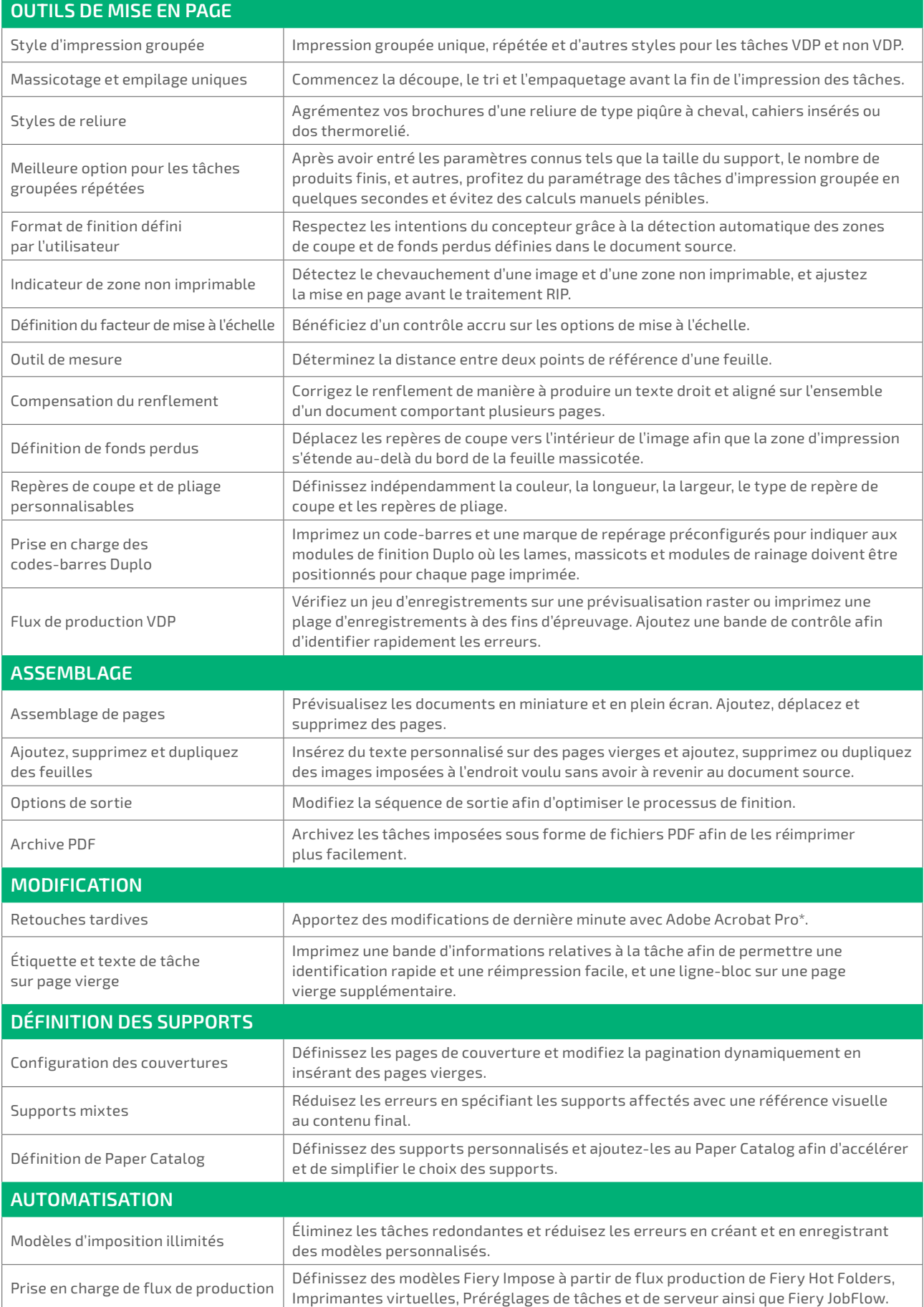

## Configuration système

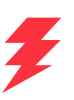

Les fonctionnalités et fonctions dépendent de la version installée de Fiery Command WorkStation. Assurez-vous de disposer de la dernière version afin de profiter de toutes les fonctionnalités. Consultez les exigences d'installation du système sur **[solutions.fiery.com/cws/systemspec](https://solutions.fiery.com/cws/systemspec)**.

#### **Formations en ligne GRATUITES comprises**

Devenez un spécialiste de l'imposition des tâches et commencez à tirer parti des puissants outils de Fiery Impose rapidement en suivant les formations en ligne interactives comprises dans le prix du produit.

### **Ajoutez Fiery JobMaster pour maximiser vos profits**

En achetant Fiery Impose avec l'option Fiery JobMaster, vous bénéficiez de fonctionnalités entièrement visuelles de conception et d'insertion d'onglets, de création de fiches de tâche page par page, de finition et de numérisation, sans oublier de puissantes fonctions de modification de dernière minute. Vous pouvez ainsi effectuer toutes les tâches de mise en page et de composition depuis un espace de travail unique.

### **Fiery Workflow Suite**

Fiery Impose fait partie de la Fiery Workflow Suite, un ensemble complet d'outils sophistiqués destinés à simplifier et automatiser les processus d'impression pour offrir un nouveau degré de productivité, de la soumission des tâches jusqu'à leur impression. En ajoutant ces outils en option lorsque vous en avez besoin, vous pouvez renforcer l'automatisation, vous adapter aux demandes changeantes du marché et vous développer avec de nouveaux services à valeur ajoutée se traduisant par des bénéfices accrus. Pour plus d'informations, rendez-vous à l'adresse **[www.fiery.com/fieryworkflowsuite](https://www.fiery.com/fieryworkflowsuite)**.

## Essayez Fiery Impose gratuitement !

Il vous suffit de sélectionner Impose dans la Command WorkStation pour activer le mode démo\*.

## Prenez le contrôle dès aujourd'hui

Pour en savoir plus et accéder à des vidéos, rendez-vous sur **[www.fiery.com/impose](https://www.fiery.com/impose)**.

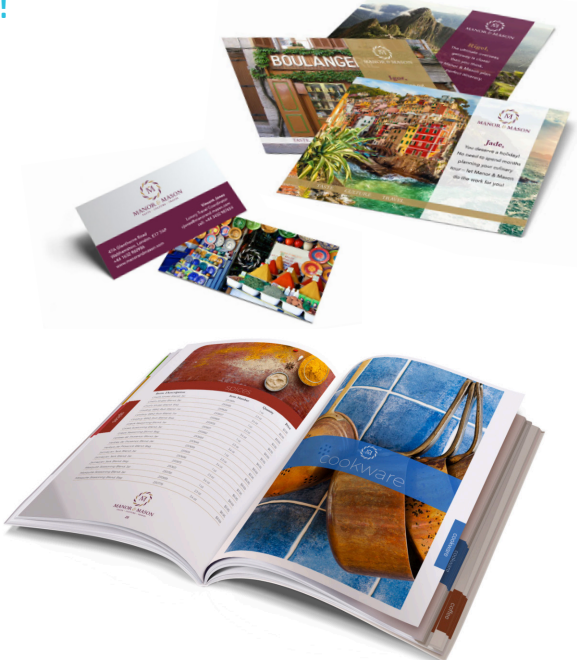

*\* Le mode démo de Fiery Impose n'est pas disponible lorsque Fiery JobMaster™ est activé.*

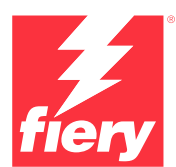

#### Pour en savoir plus, rendez-vous sur **[www.fiery.com](http://www.fiery.com)**

Nothing herein should be construed as a warranty in addition to the express warranty statement provided with Fiery, LLC products and services.

ColorGuard, ColorRight, Command WorkStation, ColorWise, Fiery, the Fiery logo, Fiery Compose, Fiery Driven, the Fiery Driven logo, Fiery Edge, Fiery Essential, Fiery HyperRIP, Fiery Impose, Fiery Impress, Fiery ImageViewer, Fiery Intensify, Fiery JobExpert, Fiery JobFlow, Fiery JobMaster, Fiery Prep-it, Fiery Prints, the<br>Fiery Prints logo, Fiery TrueBrand, FreeForm, MicroPress, I